USING MATLAB:

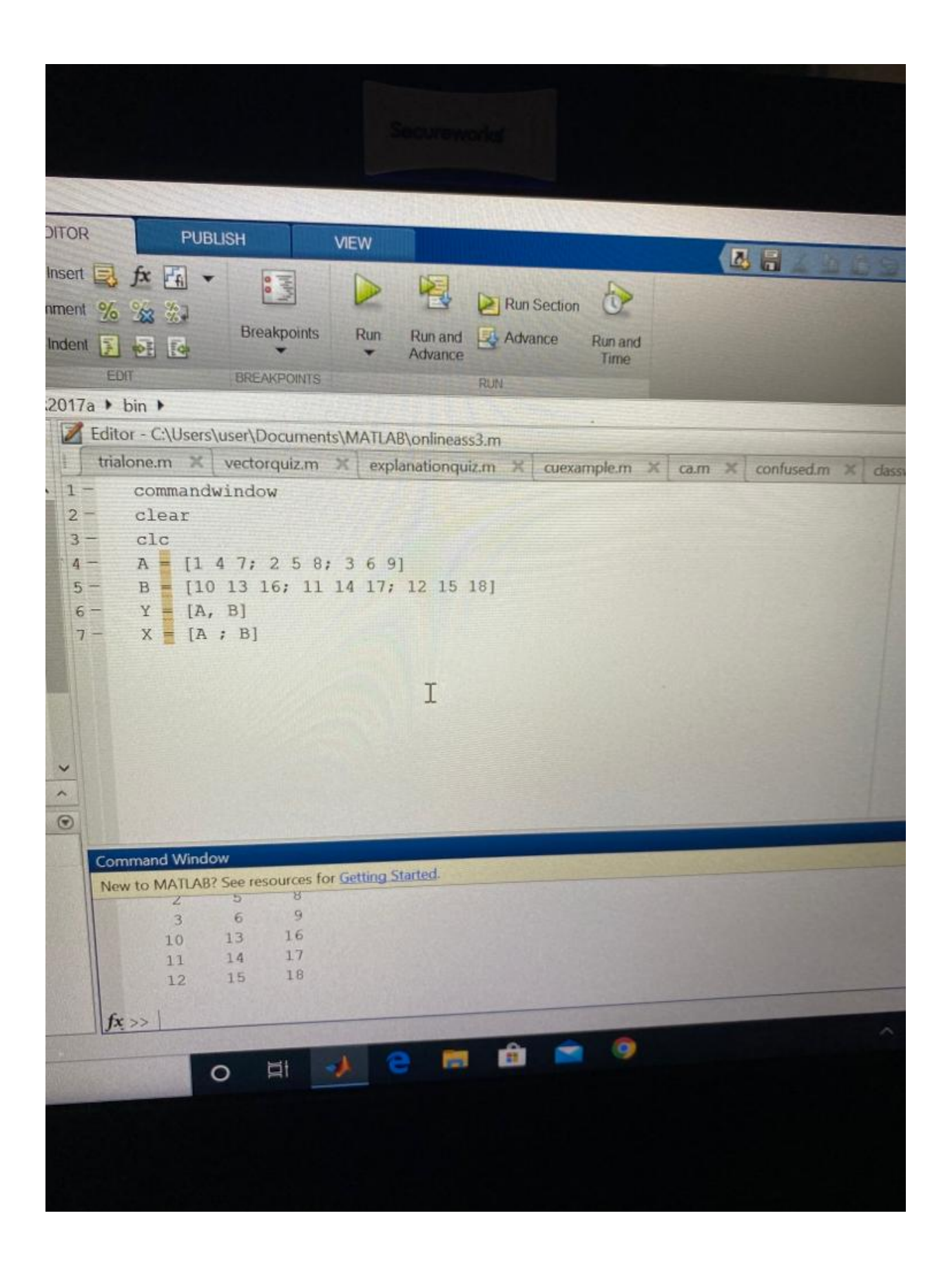

USING MATHCAD:

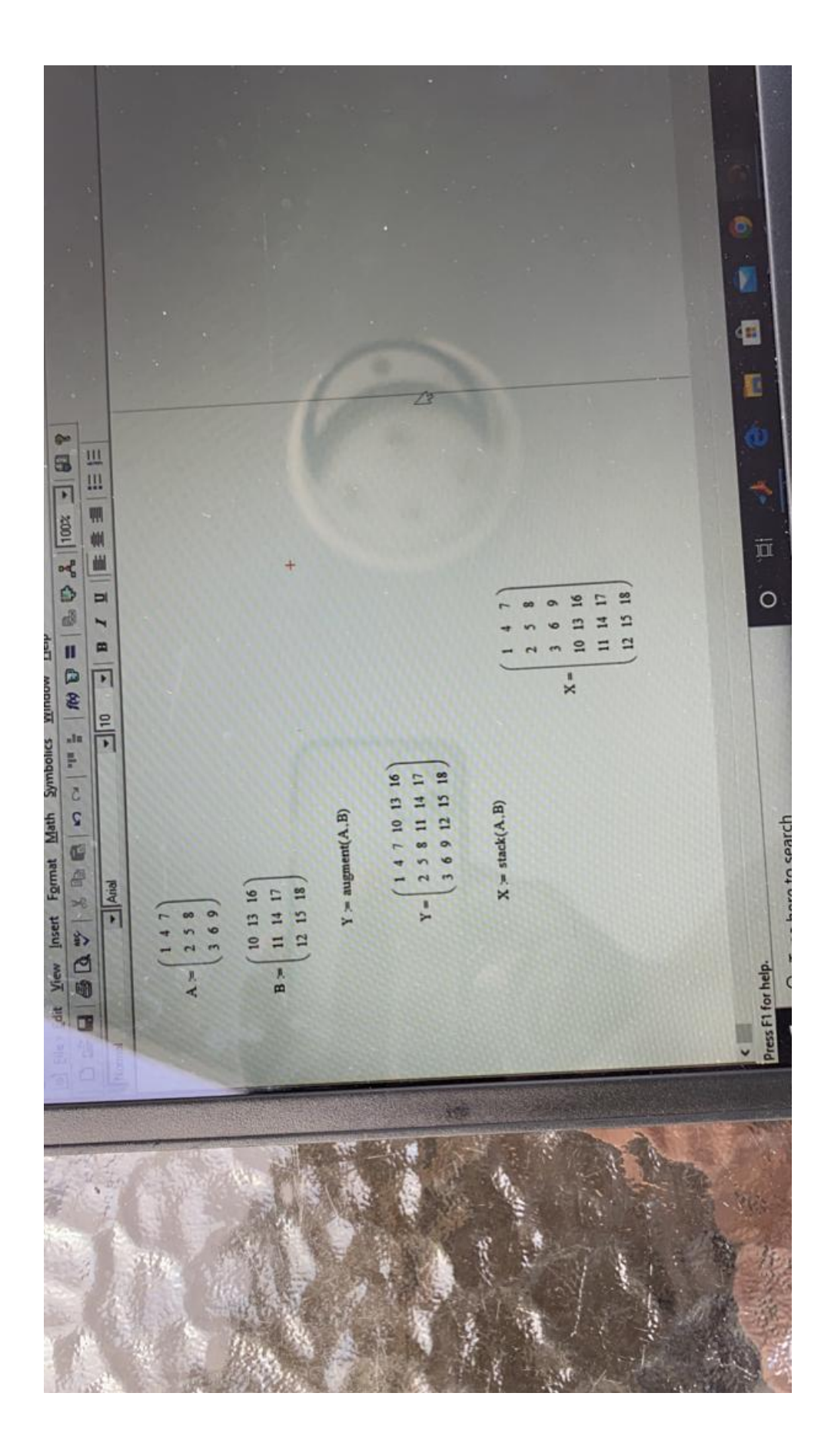